## **Instrução para o autor encaminhar versão final (com as correções solicitadas e a identificação dos autores)**

**1) O autor receberá um e-mail do diretor de modalidade, com as informações sobre as alterações a serem realizadas (Obs: o e mail padrão não vem com as solicitações o diretor de modalidade deve acrescentar as modificações a serem realizadas). Para acessar o sistema o autor deve clicar no link indicado.**

## **Márcia Alves**

para marcia  $\blacktriangleright$ 

Dra Girlene Marques Formiga,

Após cuidadosa avaliação de sua submissão, o documento "Formação de professores de Letras no contexto da educação a distância: ensino e pesquisa articulados a favor do processo formativo" sera aceito para ser apresentado na conferência 4ª Edição do Congresso Nordestino de Educação a Distância, desde que as seguintes alterações sejam realizadas.

Agradecemos a atenção dispensada e aguardamos sua participação no evento.

Márcia Alves **IFPB** marcia@ifpb.edu.br

4ª Edição do Congresso Nordestino de Educação a Distância 4ª EDIÇÃO DO CONGRESSO NORDESTINO DE EDUCAÇÃO A DISTÂNCIA https://eventos.ifpb.edu.br/index.php/4CNEAD/4CNEAD/index

## 2) Ao abrir o sistema o autor deve clicar em submissão [ativa]

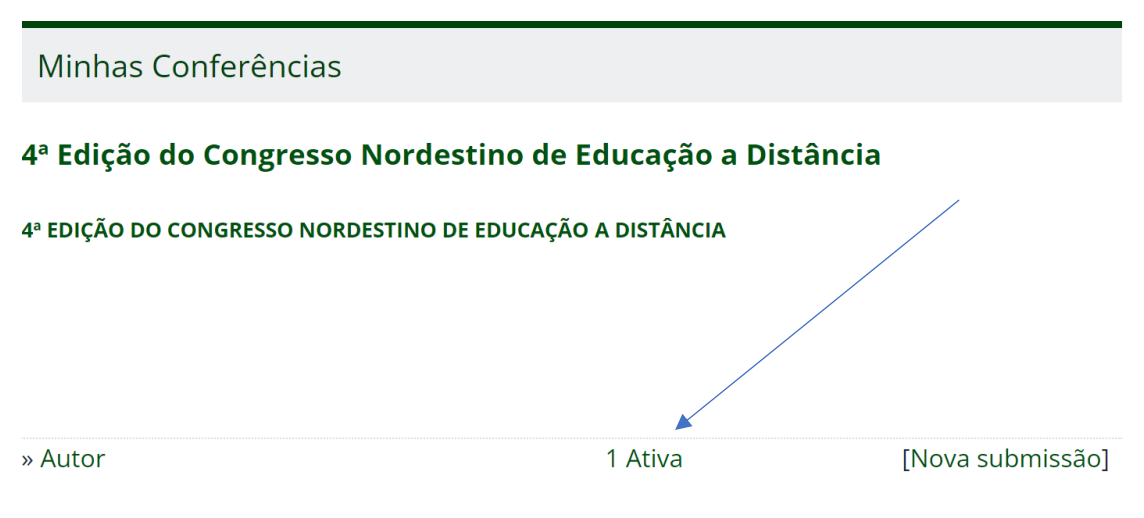

3) Em seguida deve escolher qual o trabalho e clicar em situação.

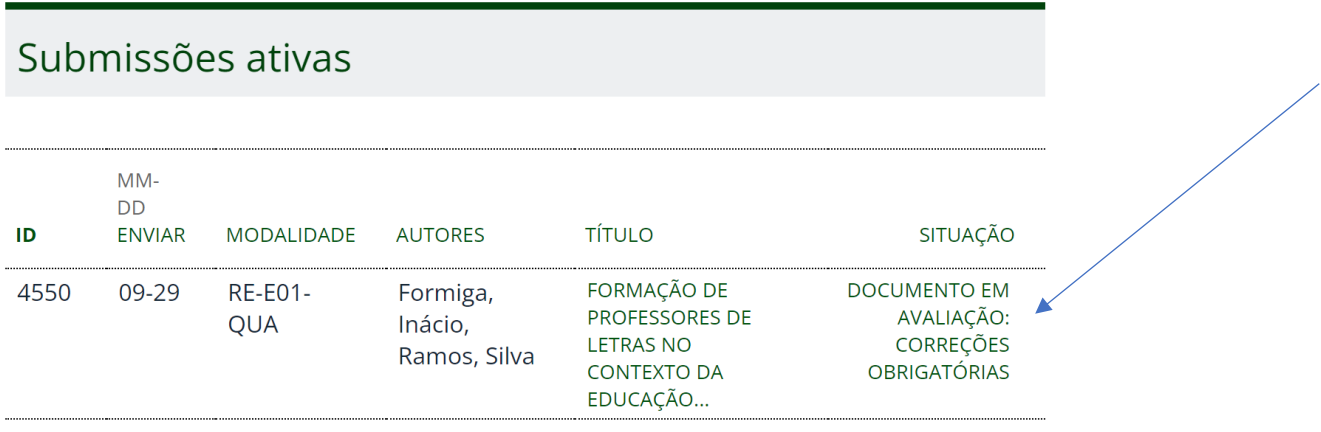

1 a 1 de 1 itens

O processo de submissão começa aqui. CLIQUE AQUI PARA INICIAR O PROCESSO DE SUBMISSÃO

4) O autor pode verificar o diretor que já esta encaminhando a versão final e em seguida escolher o arquivo da versão final e finalizar transferindo o arquivo.

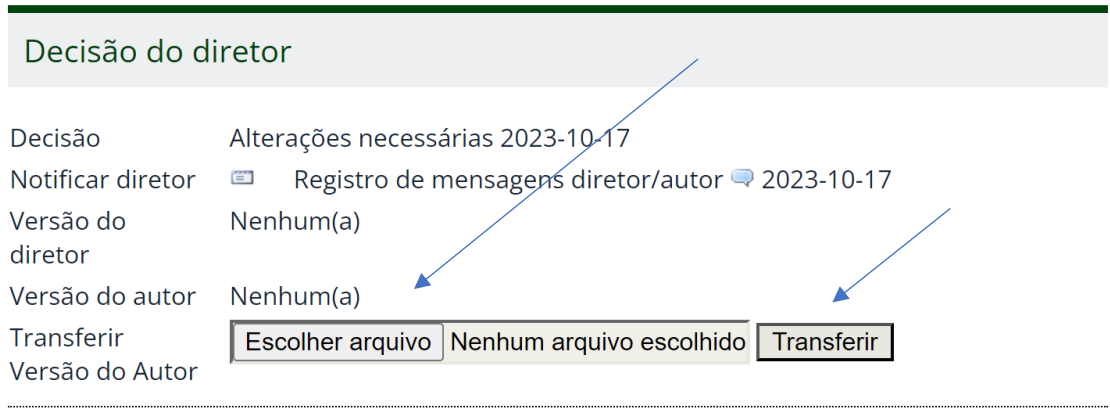